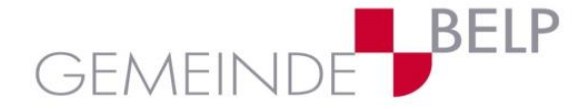

## **ICT Nutzung an den Schulen Belp für alle Schülerinnen und Schüler**

Liebe Eltern

Liebe Erziehungsberechtigte

Der sichere Umgang mit Informations- und Kommunikationstechnologien (ICT) zählt zu den Schlüsselkompetenzen in der heutigen Zeit. Dazu gehört insbesondere auch die verantwortungsbewusste Nutzung des Internets, mit all seinen Möglichkeiten wie Informationsbeschaffung, Kooperation, Speicherung von Daten, Teilnahme an sozialen Netzwerken und Kommunikation. Mit dem Lehrplan 21 kommt der Informatik und der Nutzung der entsprechenden Einrichtungen eine höhere Bedeutung zu.

Die Schulen stellen den Schülerinnen und Schülern Informatikmittel zur Verfügung. Im vorliegenden Dokument fällt Folgendes unter den Begriff Informatikmittel (ICT-Mittel): Computer, Tastatur, Maus, Stifte, Notebooks, Tablets, Monitore, Drucker, Kopierer, Scanner, Beamer, Kabelverbindungen, Netzwerkgeräte, weitere Peripheriegeräte, Software (Programme, Apps), Datenablagen als auch der Zugang zu Services (Internet, Cloud, soziale Medien, Kommunikation etc.).

Dabei spielt die Dokumentenerstellung, die Datenablage, das Mailen und weitere Kommunikation und Zusammenarbeit mit Microsoft 365 für Schulen eine zentrale Rolle. Ihr Kind kann Microsoft 365 sowohl in der Schule als auch zuhause nutzen.

Mit der Nutzung von Microsoft Office 365 für Education steht es Nutzenden frei, die aktuelle und komplette Office-Palette von Microsoft (Word, Excel, PowerPoint etc.) auf fünf privaten Geräten (Notebook oder Desktopcomputer / Mac oder PC) kostenlos zu installieren. Das Recht auf kostenlose Software-Updates und die Nutzung der Cloud (OneDrive / OneNote) erlischt nach dem Austritt aus den Schulen Belp. Daten aus der Cloud müssen daher vor dem Schulaustritt eigenverantwortlich auf einem anderen Datenspeicher gesichert werden. Mit Austrittdatum werden der persönliche Account sowie alle Daten (auch aus Mail und den Ablagen) unwiderruflich gelöscht.

Schüler/innen, welche die zur Verfügung gestellte Infrastruktur neu nutzen können, erhalten durch die Klassenlehrperson eine Nutzungsvereinbarung sowie die Angaben für das Login. Das Schulsekretariat erfasst alle Schüler/innen und legt die E-Mailadresse fest. Diese ist auch gleich der Benutzername. Die Schulinformatik legt das Passwort fest. Eine Erstanmeldung (First-Login) in Microsoft Office gibt es daher lediglich für die Schülerinnen und Schüler des 3. Zyklus zur Inbetriebnahme eines persönlichen Notebooks.

Mit Microsoft 365 werden in den drei Zyklen unterschiedliche Nutzungsideen verfolgt:

- 1. Im Zyklus 1 dient der Account der Kommunikation zwischen Eltern / Kindern mit der Schule. Benutzername und Passwort müssen daher von den Eltern sicher aufbewahrt werden.
- 2. Im Zyklus 2 nutzen die Schüler/innen bereits den Account in der Schule auf den Schulgeräten und freiwillig zuhause auf dem heimischen Gerät. Benutzername und Passwort sollen allmählich in die Verantwortung der Schülerinnen und Schüler übergehen.
- 3. Im Zyklus 3 sollen nur noch die Schülerinnen und Schüler vertraulich über ihre Login-Daten wachen. Zudem erhalten sie ein persönliches Notebook. Dies ist jedoch grundsätzlich nur für den Gebrauch in der Schule gedacht.

Von allen Schülerinnen und Schülern werden die Account- / Passwortlisten nachgeführt, um allfälligen Support über die Lehrpersonen sicherstellen zu können.

Auf der Web-Seite [schulenbelp.ch](https://schulenbelp.ch/) ist das Dokument "ICT Nutzung allgemein an den Schulen Belp" abgelegt. Die darin festgehaltenen Punkte sind verbindlich und gelten als Vereinbarung zwischen den Schulen Belp und den Schülerinnen und Schülern, den Eltern / Erziehungsberechtigten oder auch anderen Nutzenden.

Mit der Unterschrift nehmen Eltern / Erziehungsberechtigte mit ihren Kindern sowie sonstige Nutzende Kenntnis, dass das oben erwähnte Dokument auf der Web-Seite der Schulen Belp die Nutzung noch weitergehend beschreibt. Sie erklären sich einverstanden, sowohl dieses als auch die vorliegende Nutzungsvereinbarung für Informatikmittel an den Schulen Belp als verbindliche Vereinbarung anzuerkennen.

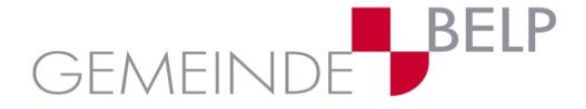

**Abteilung Familie und Bildung** Gartenstrasse 2 031 318 22 07 Postfach 64 ICT 3123 Belp www.belp.ch

Mit meiner Unterschrift bestätige ich (und meine Eltern / Erziehungsberechtigten) die nachfolgenden Vereinbarungspunkte verstanden zu haben und diese einzuhalten.

- 1. Ich weiss, dass zu diesem Dokument noch auf der Web-Seite [schulenbelp.ch](https://schulenbelp.ch/) das Dokument "ICT Nutzung allgemein an den Schulen Belp" abgelegt ist, welche weiteren Informationen enthält.
- 2. Ich behandle Notebooks und iPads der Schule mit Sorgfalt und Verantwortungsbewusstsein. Schäden und Fehlfunktionen melde ich sofort der Lehrperson.
- 3. Notebooks und iPads werden nur benutzt, wenn eine Lehrperson einen entsprechenden Auftrag erteilt hat. Sie werden ausschliesslich für schulische Aufträge verwendet.
- 4. Die Einstellungen auf Notebooks und iPads sind weitestgehend zu belassen. Desktophintergrund oder Bildschirmschoner dürfen hingegen angepasst werden.
- 5. Im Internet werden keine Seiten mit menschenverachtenden Inhalten (Gewalt, Pornografie, Rassismus, usw.) aufgerufen. Wenn ich versehentlich auf eine solche Webseite gelange, so melde ich dies sofort der Lehrperson.
- 6. Inhalte von meinem gerade benutzten Notebooks und iPads darf ich nur mit ausdrücklicher Erlaubnis der Lehrperson auf dem Beamer vorführen.
- 7. Mir ist bewusst, dass Texte, Bilder, Musik und Video auch im Internet urheberrechtlich geschützt sind. Daher darf ich diese grundsätzlich nicht veröffentlichen. Mit Quellenangaben können solche Inhalte aber in internen Arbeiten verwendet werden.
- 8. Meine Zugangsdaten für Microsoft 365 (Passwort) teile ich niemandem mit (Ausnahme Eltern /Lehrperson). Ich bin für alles verantwortlich, was unter meinem Benutzernamen geschieht. Die Lehrperson hat zur Sicherheit das aktuelle Passwort bei sich aufbewahrt. Besteht der Verdacht, dass andere mein Passwort kennen, wird dieses über die Klassenlehrperson von der Schul-IT geändert.
- 9. Die Nutzung der Notebooks, iPads sowie des Internets in der Schule ist ein Privileg und nicht ein Recht. Wenn ich mich nicht an die Regeln halte, werde ich von der Nutzung dieser Schulgeräte und des Internets ausgeschlossen und meine Eltern werden darüber informiert.
- 10. Ich speichere nur Daten oder Dokumente, die ich in der Schule verwenden muss auf mein OneDrive oder in Teams. Damit die Lehrpersonen ihre Aufsichtspflicht wahrnehmen, eine Arbeit von mir korrigieren oder beurteilen können, sind sie berechtigt, meine Daten in Teams jederzeit einzusehen und zu kontrollieren.
- 11. Ich gehe nur mit ausdrücklicher Bewilligung einer Lehrperson ins Internet. Mit den Notebooks und iPads sowie über das Schul-E-Mail lade ich keine Software, Musik oder Videos und Ähnliches herunter und tätige keine Onlineeinkäufe. Im Widerhandlungsfall haften meine Eltern / Erziehungsberechtigten.
- 12. Ich installiere keine Software.
- 13. In und für die Schule benutze keine privaten Foren oder privaten Chats. Austausch über persönliche Themen (z.B. Werbung für ein Konzert, Terminänderung eines Fussball-Trainings, Fotos zum Lieblings-Game…) findet weiterhin nur ausserhalb der Schule über die privaten Kanäle statt.
- 14. Schul-E-Mail-Adresse und *Teams* sind nur für die Schule respektive Klasse. Die Lehrperson gibt den Einsatz dazu vor. Meine Mitteilungen sind immer anständig, weder beleidigend noch verletzend.
- **3. Zyklus Inventarname NB** 15. Austausch in Teams insbesondere mit Chat findet in der Regel nur innerhalb der eigenen Klasse statt. Das heisst, dass die Chat-Funktion nur innerhalb der eigenen Klasse gebraucht wird. Wird man von ausserhalb kontaktiert, melde ich das der Lehrperson.

Zyklus 1: Geht an Eltern -> KLP zur Ablage)

Zyklus 2: Geht an Eltern -> KLP zur Ablage)

Zyklus 3: Geht an SMI -> KLP -> Eltern -> KLP zur Ablage)

3. Zyklus: SuS erhalten einmalig einen Kopfhörer. Bei Verlust / Defekt müssen sie selbst Ersatz besorgen.

(deutlich) Vorname Name Schüler / in Unterschriften Eltern / Erziehungsberechtigte

NBS-UD-OMM-

Belp,

Passwort: